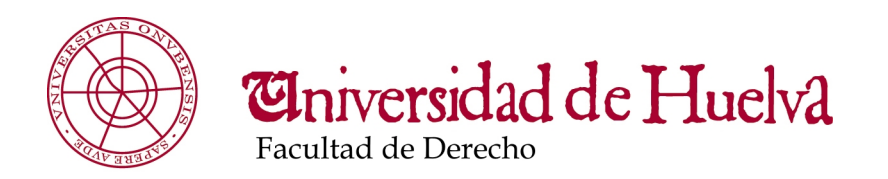

# **SOLICITUD DE CERTIFICADO ACADÉMICO PERSONAL**

#### **DATOS PERSONALES**

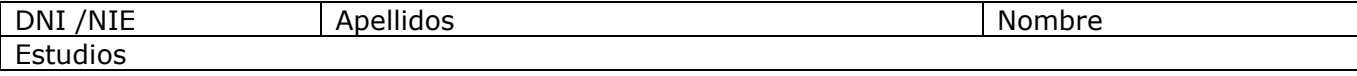

### **DOMICILIO A EFECTOS DE NOTIFICACIONES**

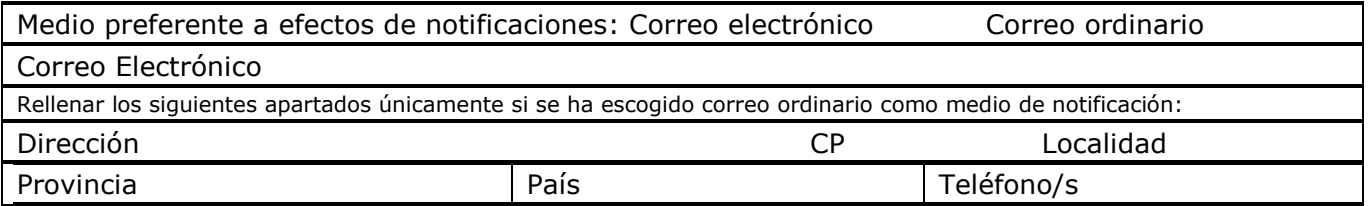

## **DATOS RELATIVOS A LA SOLICITUD**

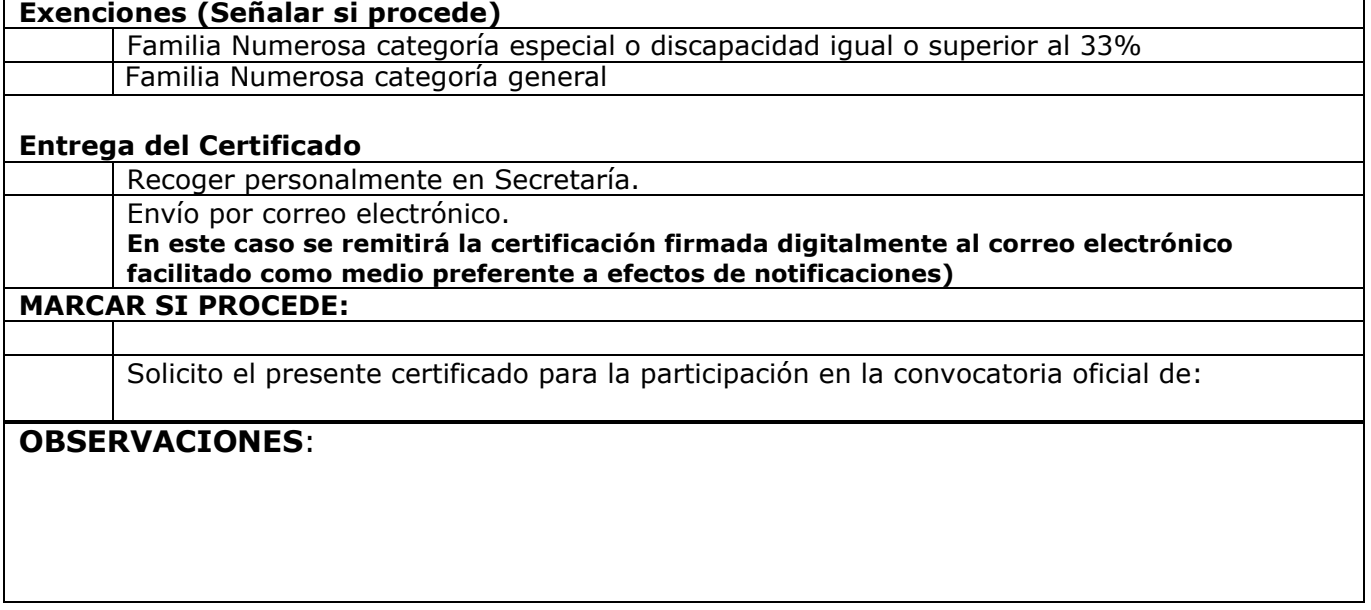

**GUARDAR**

Fecha y Firma

#### *\*INFORMACIÓN SOBRE LA PROTECCIÓN DE DATOS PERSONALES*

*"Los datos personales aquí recogidos serán tratados por la UHU para la correcta gestión académica de sus estudiantes, con la finalidad de gestionar sus expedientes académicos, mantenerles informados de sus calificaciones y de los eventos y servicios [académicos empleado](mailto:secre.gene@uah.es)s y ofrecidos por la Universidad , así como con fines estadísticos. Estos datos no serán cedidos salvo en [los casos previstos legalmente y a los organismos autónomos compe](https://portal.uah.es/portal/page/portalprotección_datos/solicitudes)tentes. El órgano responsable del tratamiento de datos personales es la Secretaría General, ante quien se podrá ejercer los derechos de acceso, rectificación, cancelación y oposición, mediante escrito (C/ Dr. Cantero Cuadrado, 6 21071 Huelva)"*